# WORDCAMP<br>GUAVAQUIL49

@wpguayaquil #wcguayaquil #wcguayaquil2019

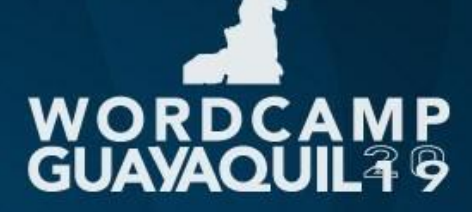

# **FRANCO GIARDINA** ARGENTINA

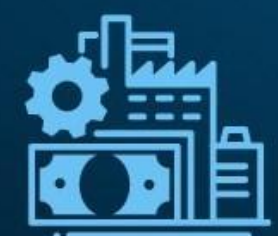

"Páginas de Venta con WordPress" **NEGOCIOS** 

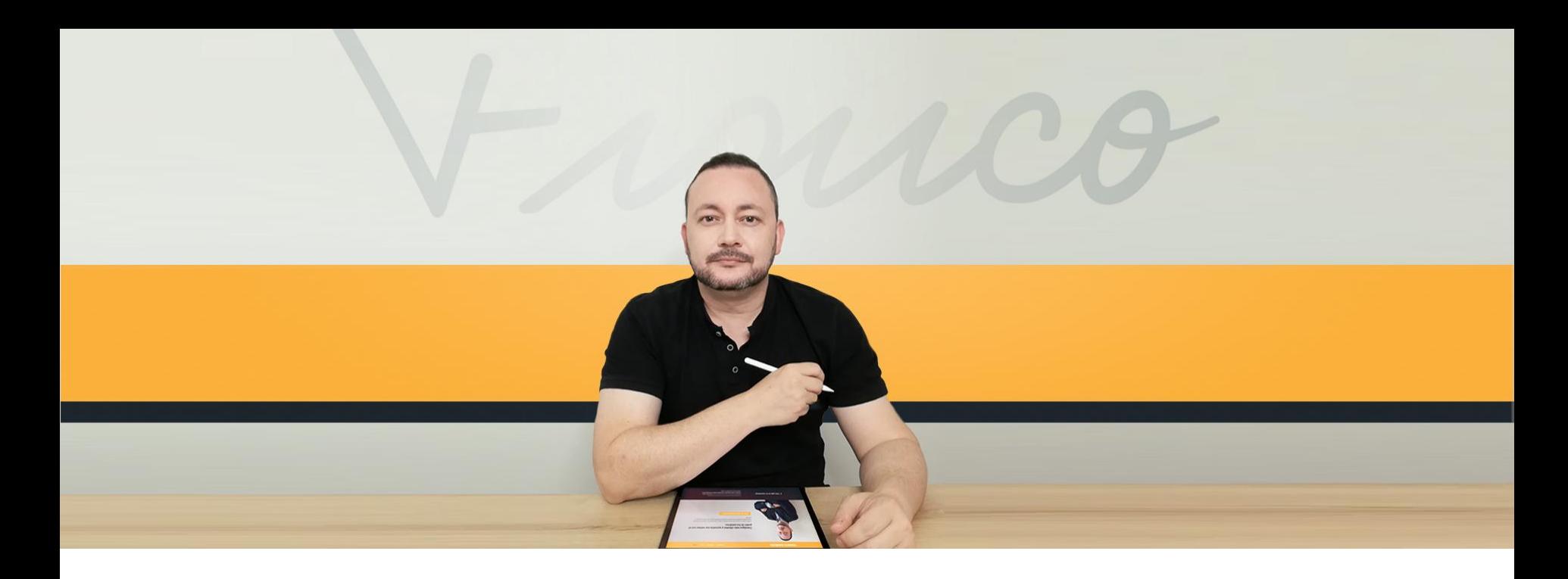

WORDCAMP GUAYAQUIL

# **Franco Giardina**

- Copywriter .
- Experto en WordPress para Negocios .
- Profesor de WordPress en La Metro .
- 
- Mentor de Emprendedores. Asesor de Marketing Digital.

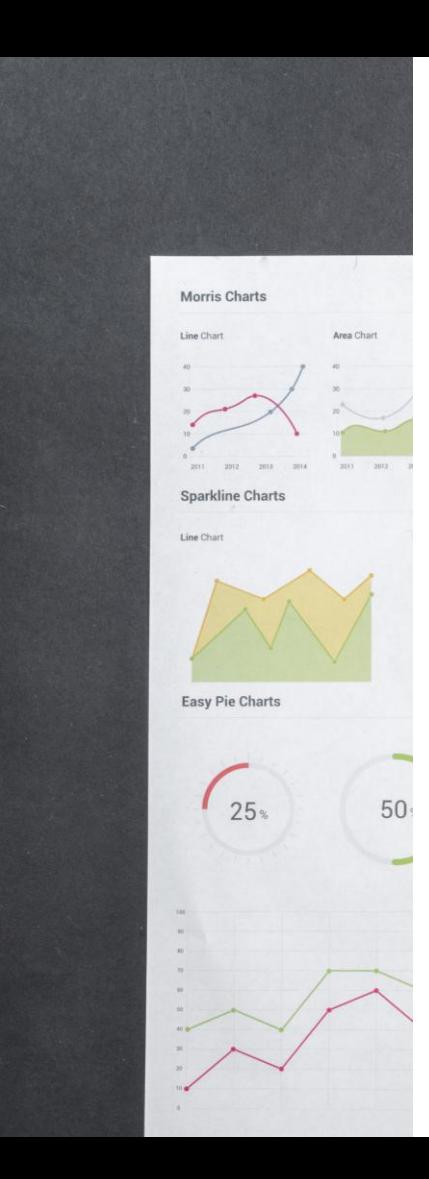

# ¿Qué es una **Página de Ventas?**

- **Página individual.**
- **Un único objetivo: convertir visitas en clientes.**
- Contenido específico, informativo y de valor.
- Sin puntos de fuga ni distractores.
- **Un solo CTA: Comprar**

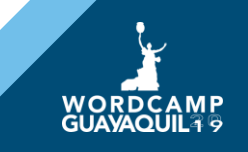

# **Diferencias**

Landing Page Squeeze Page

■ Solicitud de información

 $\blacksquare$  Inscripción

■ Reserva

■ Leads

Sales Page / Página de Venta

■ Leads ■ Venta

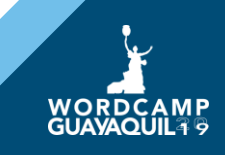

### **Pasos**

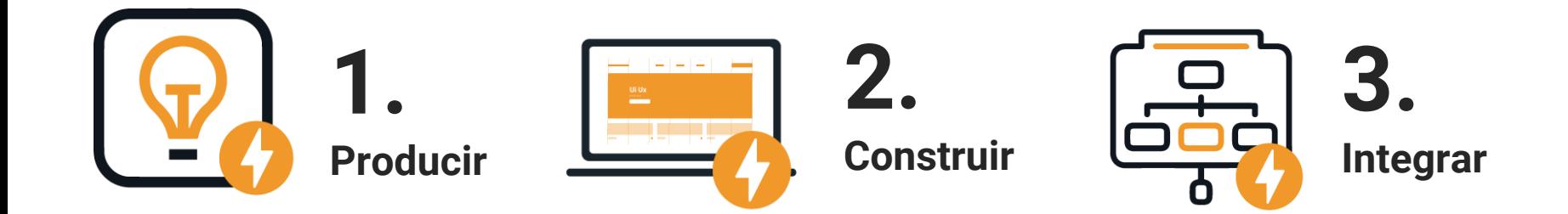

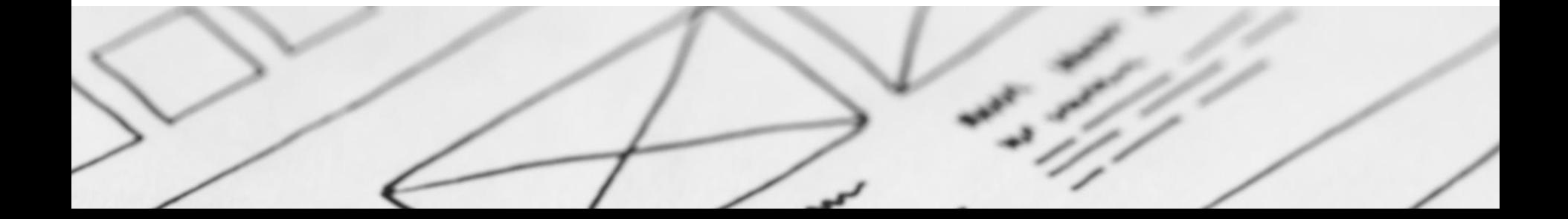

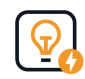

# **Producir**

**a. Planificar página de ventas en contexto de campaña de marketing**

- **Funnel**
- **Procesos de fondo**
- Pagos
- Post venta

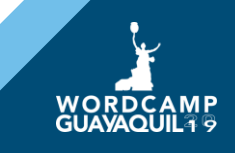

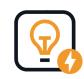

### **Producir b. Generar el contenido**

- **Textos (copywriting)**
- **Testimonios / Reviews** 
	- (prueba social)
- **Imágenes / Videos**

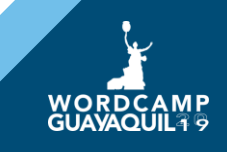

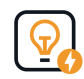

### **Producir c. Tips Contenidos**

- **Información precisa. Qué problema resuelvo y a quién.**
- **Tener estudiado al cliente para poder Conectar.**
- Atacar puntos de dolor.
- **Presentar bien el servicio / producto.**
- Generar confianza. Mostrar resultados.

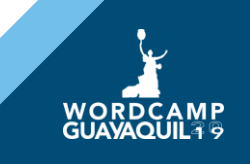

# **Tips**

Aumentar placer **>** Reducir miedo **>** Ahorrar

Beneficio **+** Tiempo **+** Objeción

Resultado final **+** Objeción del cliente **+** Periodo específico de tiempo

### *Aprende a………. sin……....en …. días.*

Toma esta acción + Periodo específico de tiempo + Resultado final *Aprende a… en x días y .*

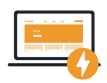

### **Construir a. Herramientas Básicas WP**

- Astra / Ocean Free (Theme)
- **Elementor Free (Plugin)**
- Botón de Pago

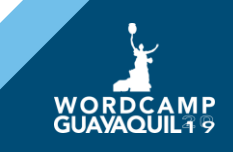

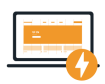

### **Construir b. Páginas extras**

- **Versión B para test (plugin [Split Test For](https://wordpress.org/plugins/split-test-for-elementor/) Elementor)**
	- **Prueba cuál rinde mejor**
- **Gracias (Redirigir luego del pago)**
	- Confirmación de proceso
	- Más información que dé seguridad al usuario
	- **COLOGITY COLOGITY OF COLOGITY OF COLOGITY OF COLOGITY COLOGITY OF COLOGITY COLOGITY OF COLOGITY OF COLOGITY OF COLOGITY OF COLOGITY**
	- $\blacksquare$  Link a...

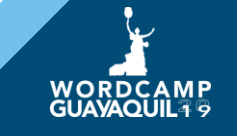

# **Medir**

### a.Herramientas

- Google Analytics / Tag Manager  $\blacksquare$
- **Facebook Pixel**  $\mathbf{u}$

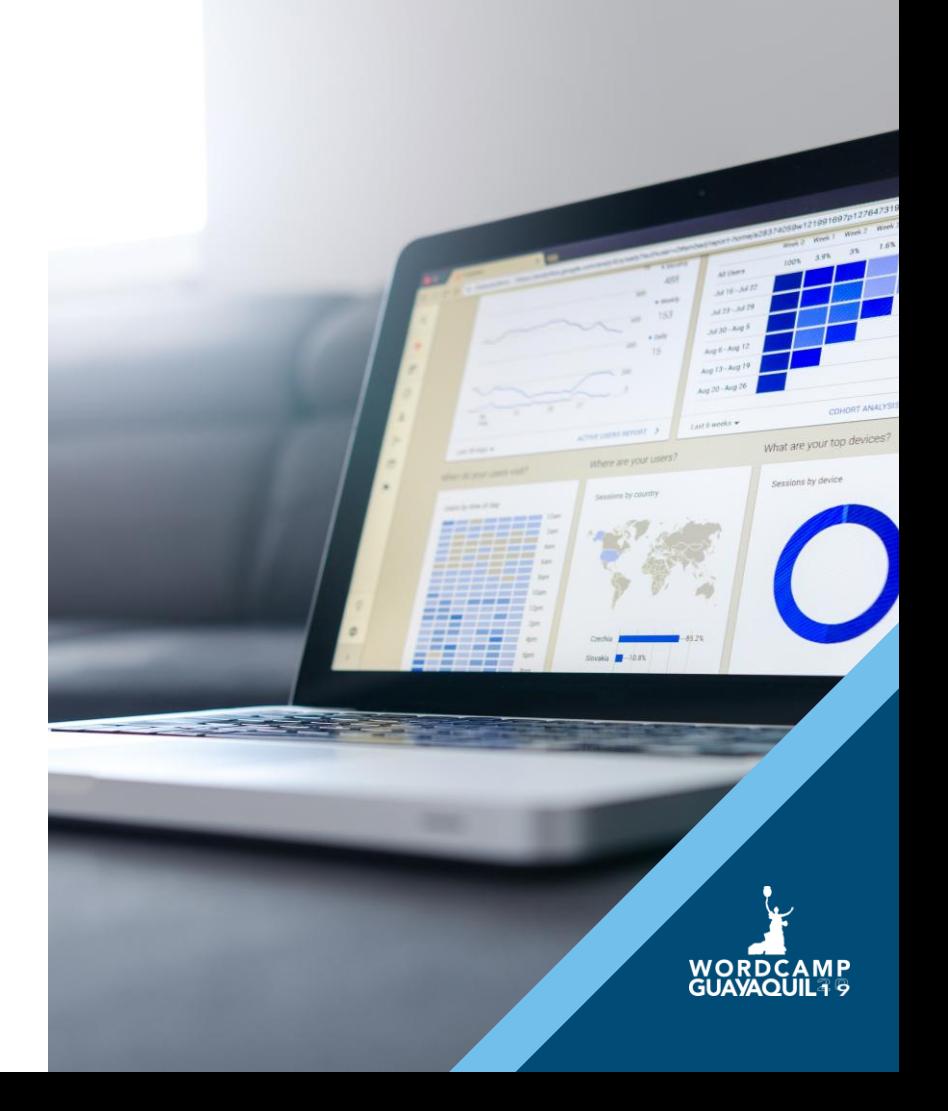

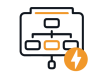

### **Integrar a. Servicios externos que potencien**

- **Email Marketing**
- CRM

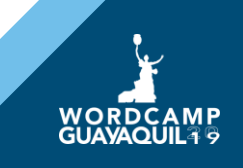

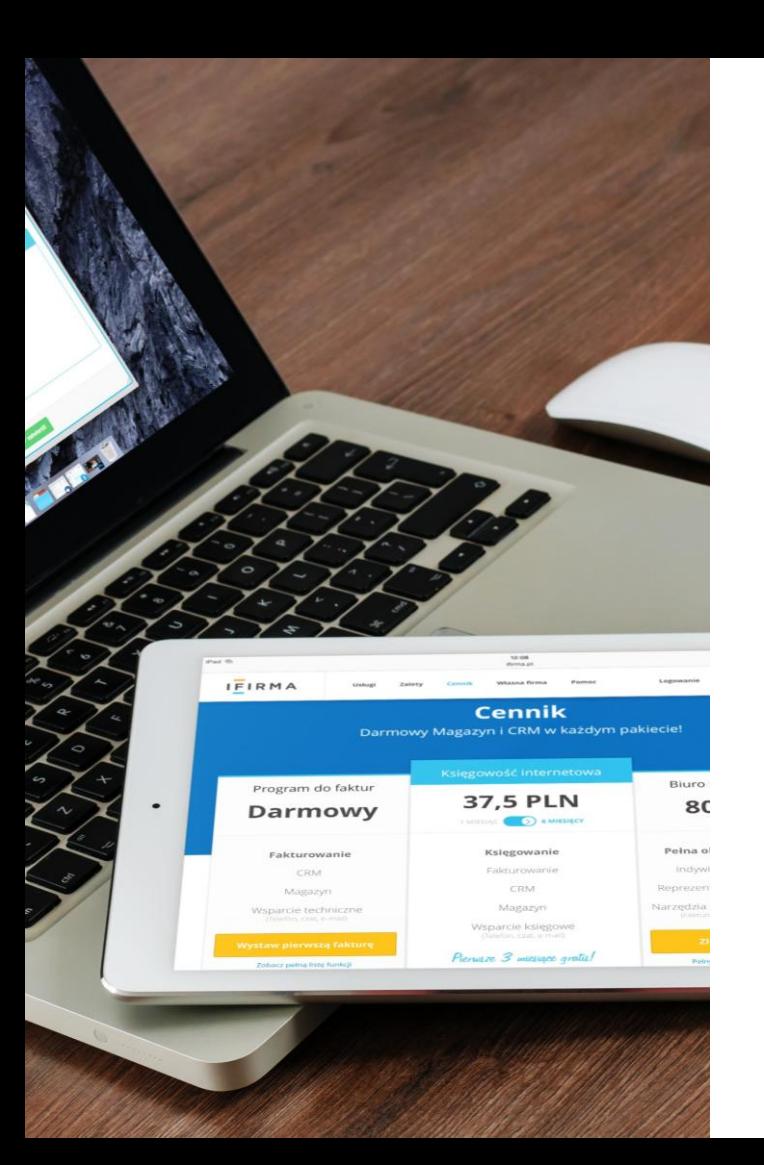

# **Optimizar**

### **a. Experiencia de Usuario**

- Caché
- **Responsive / Versión Móvil**

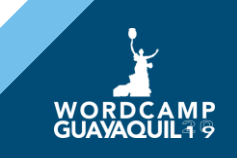

# **Planificación**

*A dibujar*

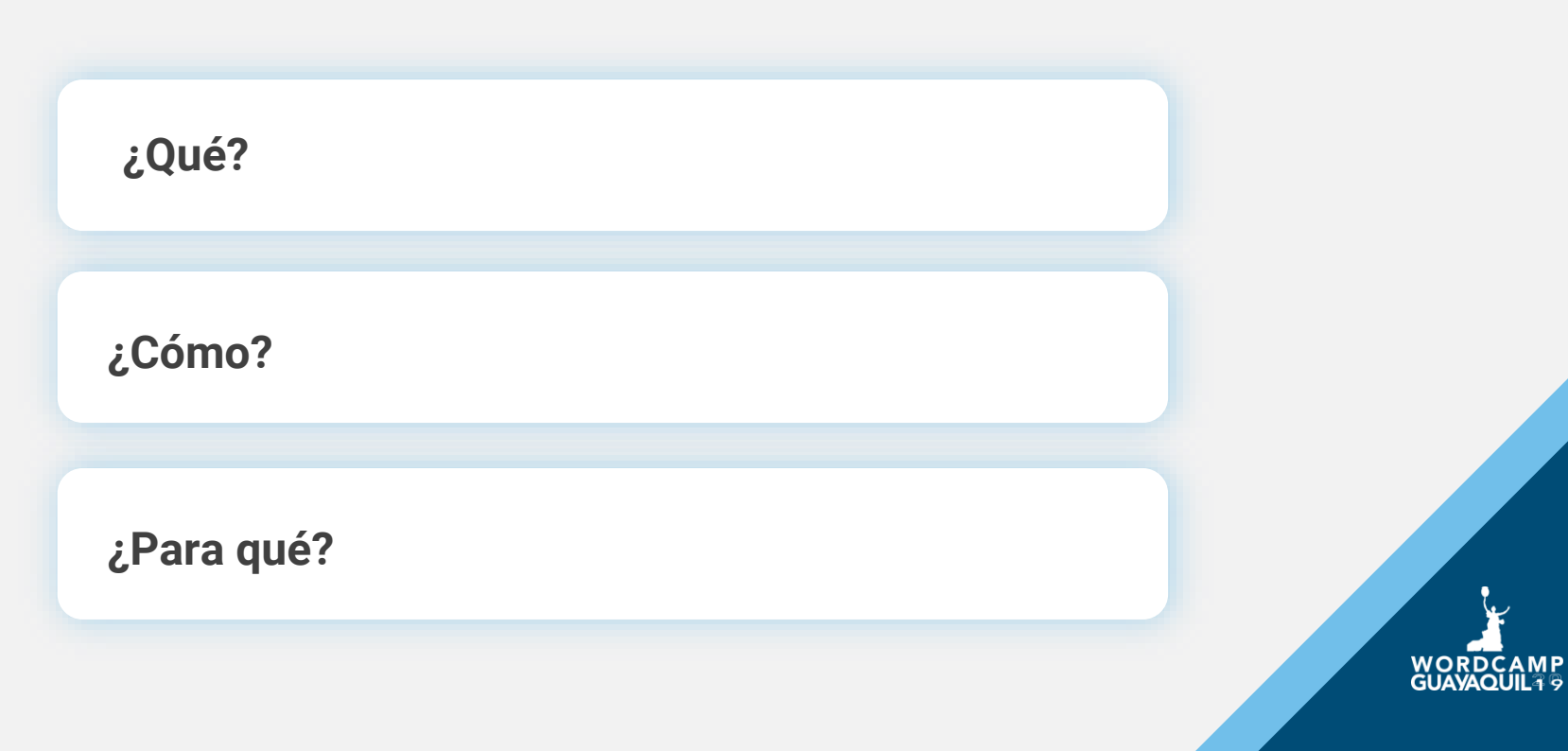

### **Planificación**

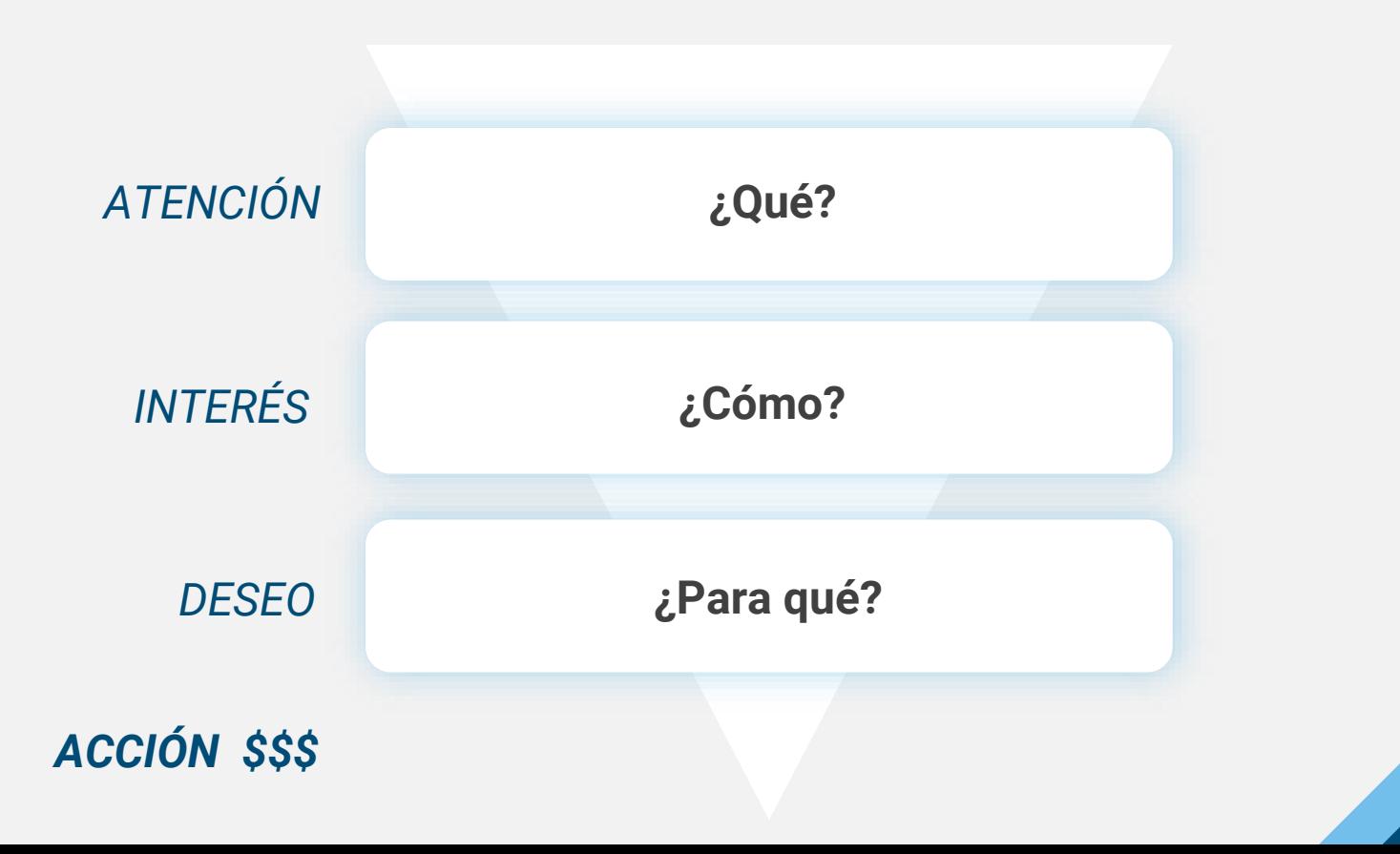

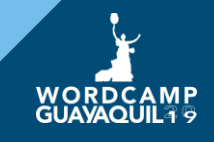

# Create great eBook **Landing Pages!**

Use Inbound to create amazing eBook Landing Pages such as this one. Start selling your content online and create passive income!

\$49 - Get Your Copy Today

Available in ePub, mobi, and PDF

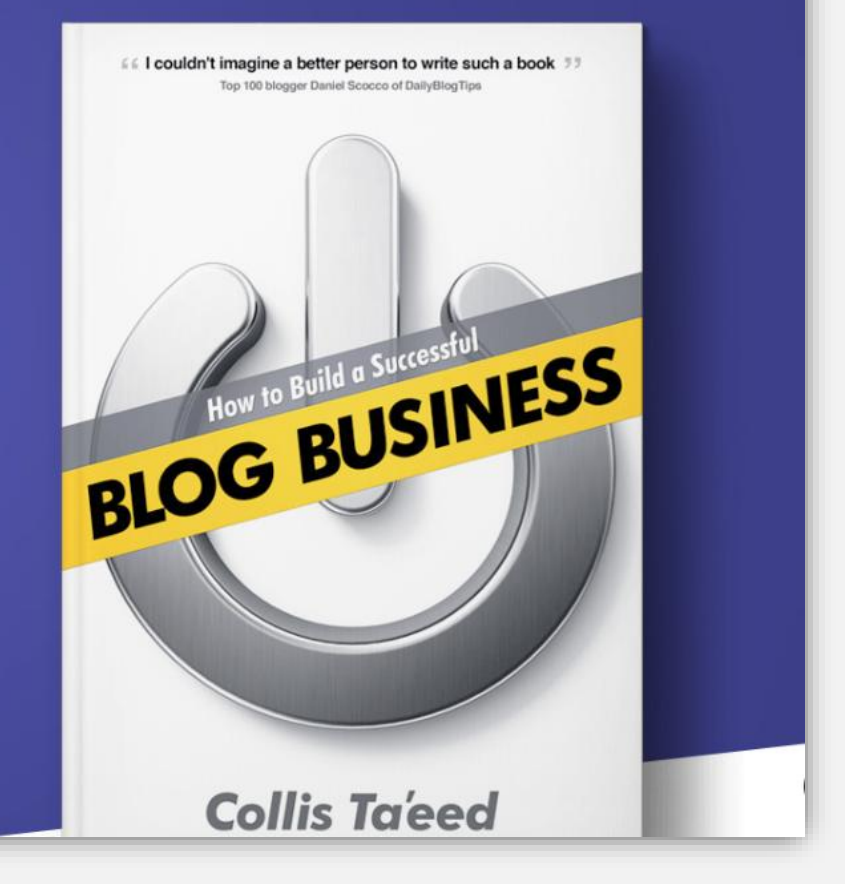

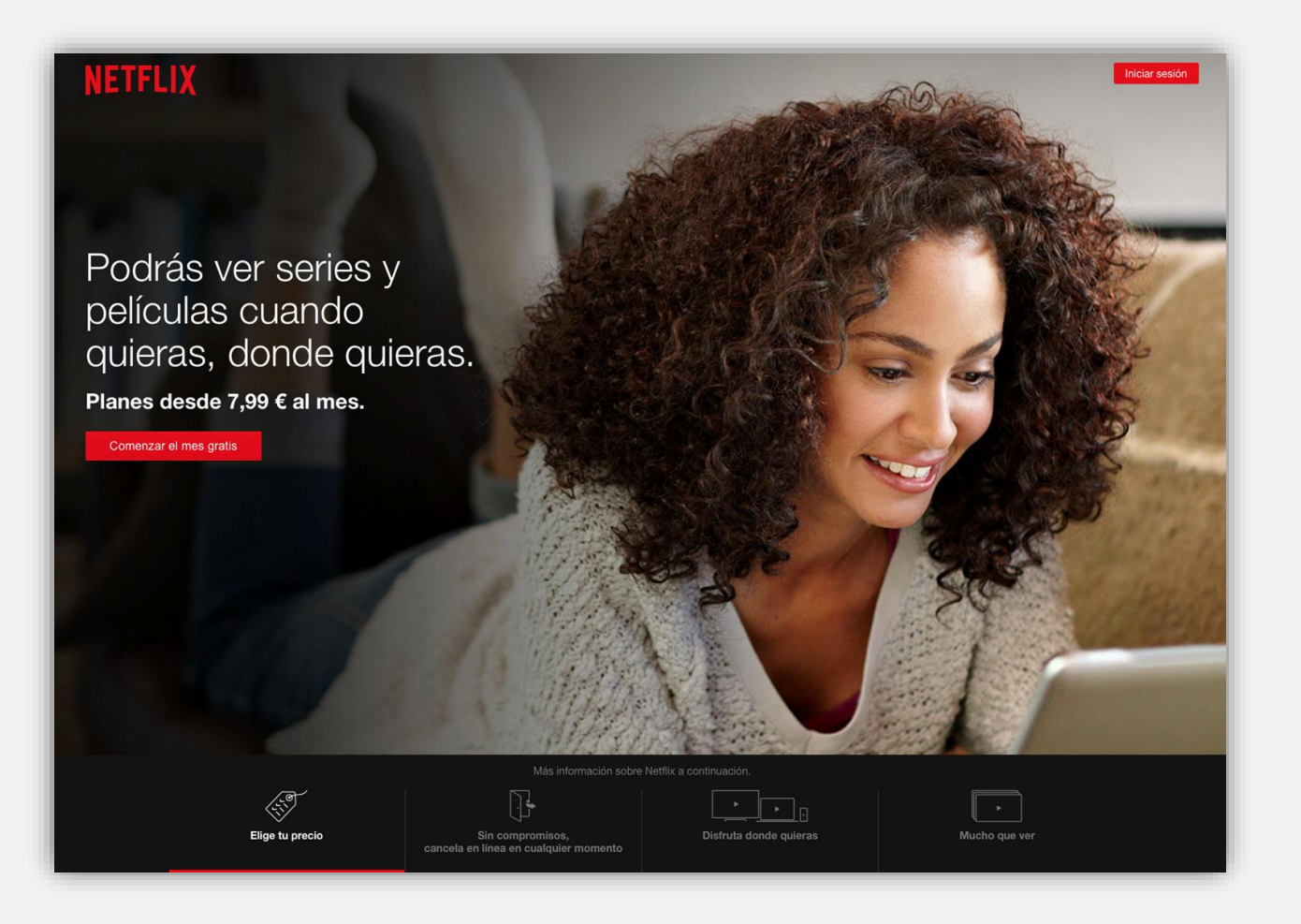

### וואז וטע וזככע וט וזמוות טוו טטטאוכ... "FREE TRAFFIC"

This ClickFunnels SEO course will show you how to integrate ClickFunnels landing pages to WordPress and do the On Page SEO implementation to rank higher on first page of Google...

D

 $\left| \frac{1}{k} \right|$  click/unnels

### **What You Can Expect Inside:**

- How to setup your ClickFunnels On website
- ◆ Doing On Page SEO for ClickFunnels pages
- Doing Keywork Research to identify the terms
- Getting the right URL slugs that helps SEO
- ◆ What Google look in to when ranking pages
- How to rank Google first page of Google SEPR's

### YES! I'm Ready To 10X - Join Now I'm looking for FAST action takers - This won't be open long.

"Limited Spots Remaining"

### "Best Decision EVER"

This will be the only ClickFunnels SEO course

**STOUICKCASH MACHINE** 

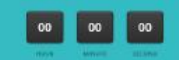

### **INTO RECURRING REVENUE**

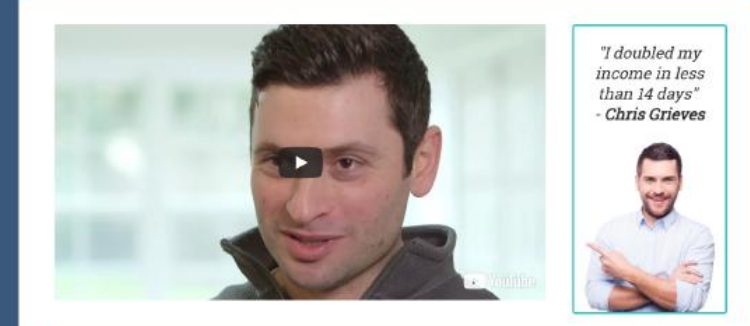

Here's What You'll Discover In The Next Few Minutes:

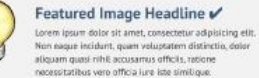

Featured Image Headline

aliquam quasi nihit accusamus officiis, ratione

necessitatibus vere officia iure iste.

Lorem ipsum dolor sit amet, consectetur adipisicing elit.

Non eague incidunt, quam voluptatem distinctio, dolor

### Featured Image Headline ✔

Lorem ipsum dolor sit amet, consectetur adipisicing elit. Non eaque incidunt, quam voluptatem distinctio, dolor aliquam quasi nihit accusamus officiis, ratione necessitatibus vero officia iure iste similique.

### Featured Image Headline V

Lorem ipsum dolor sit amet, consectetur adipisicing elit. Non eaque incidunt, quam voluptatem distinctio, dolor aliquom quasi nihit accusamus officiis, ratione necessitatibus vero officia iure iste similique.

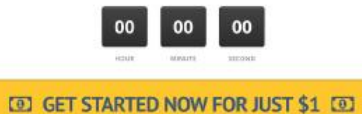

Transform Your Knowledge & Influence

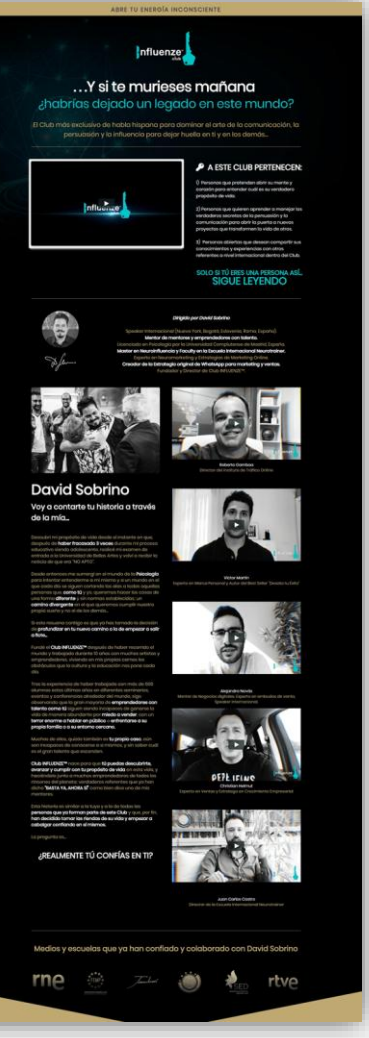

### Ahora te estás preguntando

### ¿Cómo funciona Club INFLUENZE<sup>ne</sup>?

### # formoción Orière

Casta manusian nucleota una MasherChina en directo da 02 metatra.<br>com Dovel Solomn, Sardh 4 Macrophes di mes sobre persuasion.<br>Influencia y estruzionalista desarrollardo aspectos pacciológicos.<br>Substanto da un monos compa

**SUMMONS OF REPAIR** 

### **O** Metamorphage

D'alterre jueven de code mes occadents sur Memoring Omina Orupal<br>junto si rento de social fundadores y membros eternocianismi del<br>Chici poro vidice y module du delijuite fipo de dude a preguma<br>directaments con David Sobina

museumare

### \* MotorClose de Espertes

Todos for membran del CMB ferdirán cocordi gratulto a las alfabetas:<br>Maximilianes **importable por aspectos internacionales** que se internacionales<br>predicable o la signa sia la lampacocio y en los que profitiu portugues y<br>

Volundo en 197 c

### B Motorician e Integration

Merculationaria, y a mediato que travaren en al CMB, rendante todos los<br>senárearen y herramientas a través de ativositas infografías y PDF's<br>parti que te hogos tu propri imercad completo de les terrentes.

**VONTOOR AT REA** 

### **B** Webhare Premium:

A lo tempo del crito se realizzatan è avoltarem de page para aquellos<br>personas que no pertenecono el CM, pero para la por unha destiny<br>servin completermente grafia.

**VINNOU ANTE** 

### Comunidad Whittakep

.<br>Comportints code manualis dentro de la Comunicat que tenerre

**Homewate** 

### # drups Secrets Foculous

Tackfrith access at grupps secrets del Club influithique de l'occident en el que posto i revien todas las lessiteras, mentiotrega, medievales así<br>el que posto i reviene todas las lessiteras, mentiotrega, medievales así<br>el

**Volunda mate** 

### T Evento en España en Septiembre

 $\label{thm:main} \begin{minipage}[t]{0.9\textwidth} \begin{minipage}[t]{0.9\textwidth} \begin{itemize} {\bf{1}} & \text{if } {\bf{1}} \text{ and } {\bf{1}} \text{ and } {\bf{1}} \text{ are } {\bf{1}} \text{ and } {\bf{1}} \text{ are } {\bf{1}} \text{ and } {\bf{1}} \text{ are } {\bf{1}} \text{ and } {\bf{1}} \text{ are } {\bf{1}} \text{ are } {\bf{1}} \text{ and } {\bf{1}} \text{ are } {\bf{1}} \text{ and } {\bf{1}} \text{ are } {\bf{1}} \text{ and } {\bf{1}} \text{ are } {\bf{$ 

**Volunda and ZC** 

W Access alla Mambresia una voti accesso al Club podrite novegar<br>per nuestra membresia de monera sontinuada, donde se Man<br>almocenando todas las lecciones, webhany motenates.

### UN VALOR TOTAL DE 6.776 C

AL QUE PODRÁS ACCEDER ANORA OFERTA SOLO 97 C / MES

T REGIST TO LLAVE OFICIAL T TO CASHET PERSONAL EN CASA

**TELES** 

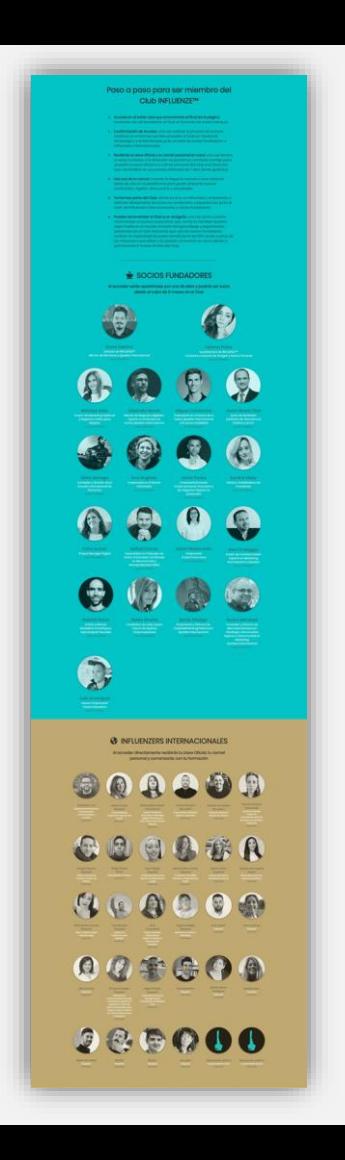

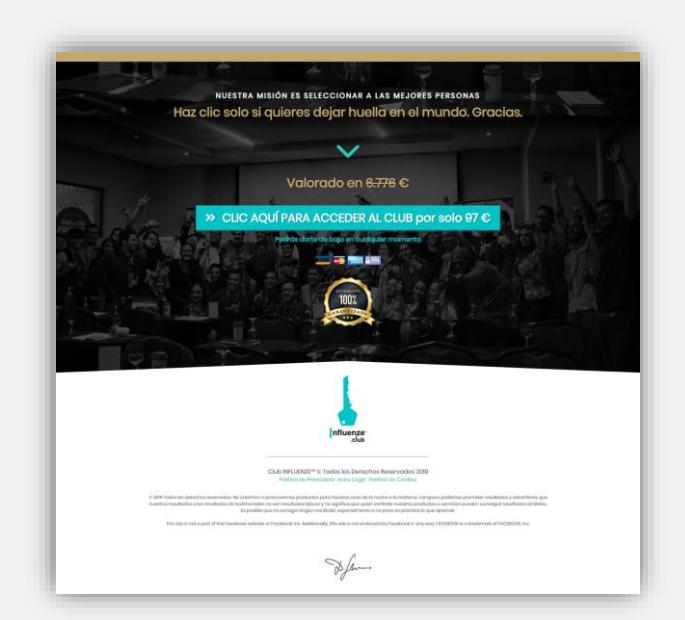

### **Características**

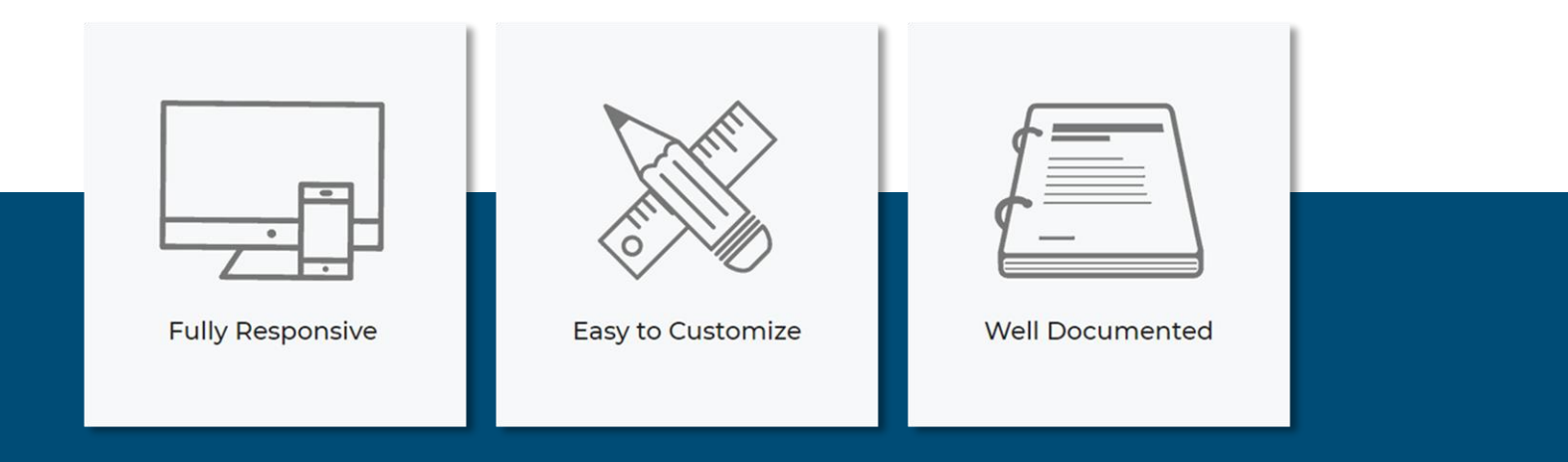

# **Beneficios**

### See the benefits you can get by working with our experts.

### Bootstrap 3.3.2

Etiam porta sem malesuada magna mollis euismod. Donec id elit non mi porta gravida at eget metus. Vivamus sagittis lacus vel auque laoreet rutrum faucibus dolor auctor.

### **Professional Design**

Etiam porta sem malesuada magna mollis euismod. Donec id elit non mi porta gravida at eget metus. Vivamus sagittis lacus vel auque laoreet rutrum faucibus dolor auctor.

### **High Conversion**

Etiam porta sem malesuada magna mollis euismod. Donec id elit non mi porta gravida at eget metus. Vivamus sagittis lacus vel auque laoreet rutrum faucibus dolor auctor.

<u> දුෆි</u>න්

### **Fully Responsive**

Etiam porta sem malesuada magna mollis euismod. Donec id elit non mi porta gravida at eget metus. Vivamus sagittis lacus vel augue laoreet rutrum faucibus dolor auctor.

### Customization

Etiam porta sem malesuada magna mollis euismod. Donec id elit non mi porta gravida at eget metus. Vivamus sagittis lacus vel augue laoreet rutrum faucibus dolor auctor.

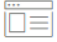

### **Cross Browser Compatible**

Etiam porta sem malesuada magna mollis euismod. Donec id elit non mi porta gravida at eget metus. Vivamus sagittis lacus vel augue laoreet rutrum faucibus dolor auctor.

# **Vender**

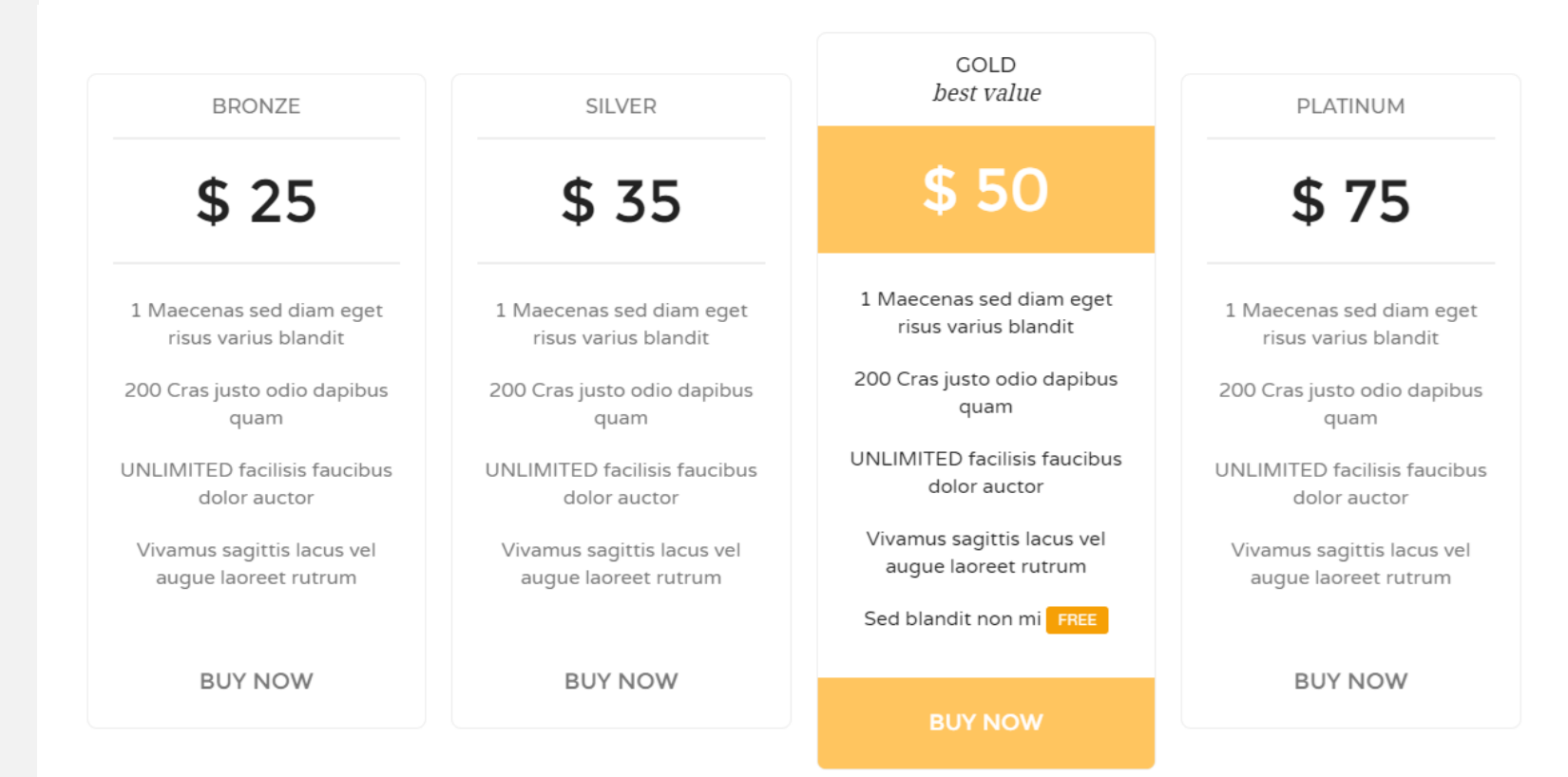

### **Testimonios**

### 66

Cum sociis natoque penatibus et magnis dis parturient montes, nascetur ridiculus mus. Duis mollis, est non commodo luctus. Nulla vitae elit libero, a pharetra augue.

THOMAS DOE JR.

### 66

Cum sociis natoque penatibus et magnis dis parturient montes, nascetur ridiculus mus. Duis mollis, est non commodo luctus. Nulla vitae elit libero, a pharetra augue.

THOMAS DOE JR.

66

Cum sociis natoque penatibus et magnis dis parturient montes, nascetur ridiculus mus. Duis mollis, est non commodo luctus. Nulla vitae elit libero, a pharetra augue.

THOMAS DOE JR.

# **Clientes**

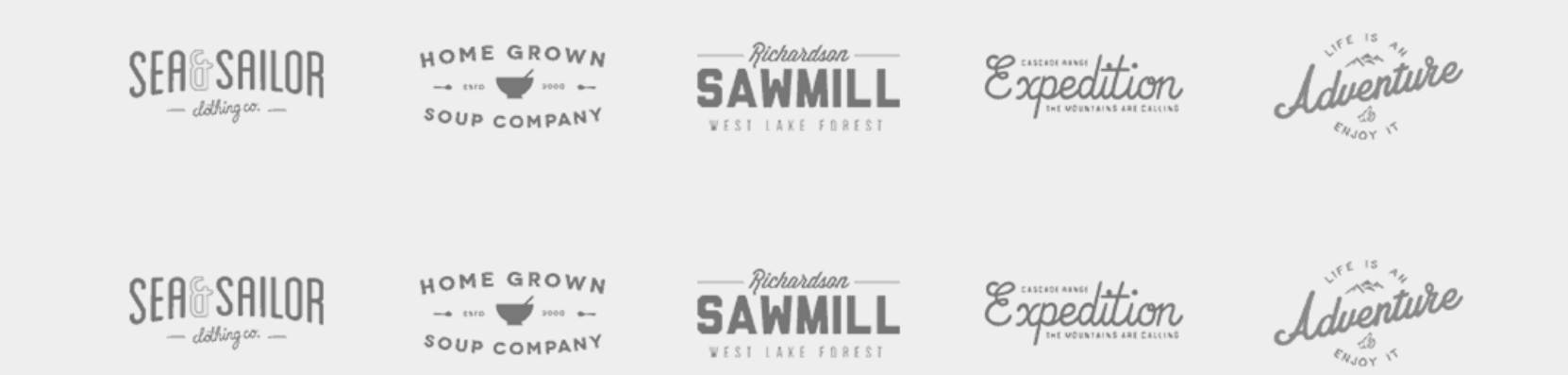

# **¿Larga o Corta?**

Depende del nivel de consciencia / conocimiento que tenga tu cliente sobre el producto o servicio

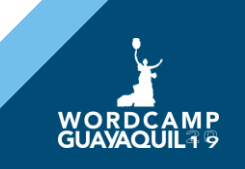

# **Plugins**

**[Sumo](https://es.wordpress.org/plugins/sumome/)**

Analytics (GA), List Builder (pop-up subscripción), Scroll Box Smart Bar

- **Funnel Builder by [Cartflows](https://wordpress.org/plugins/cartflows/)**
- **Exit [Popup](https://es.wordpress.org/plugins/exit-popup/)**

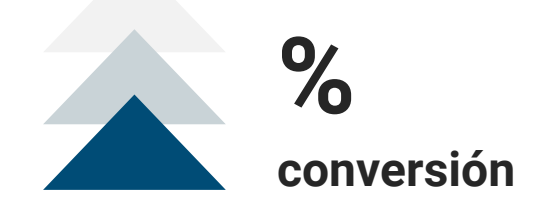

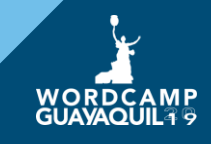

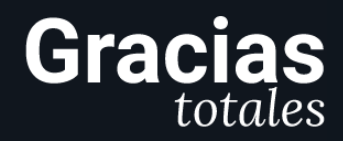

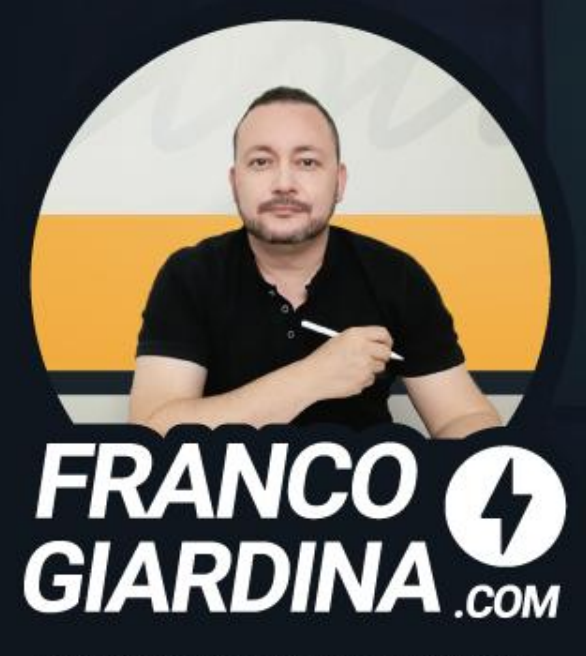

Te ayudo a conectar mejor con tus clientes y aumentar tus ventas online

### **Gracias a nuestros patrocinadores**

**ORO**

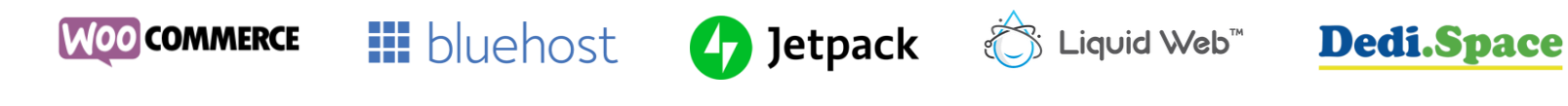

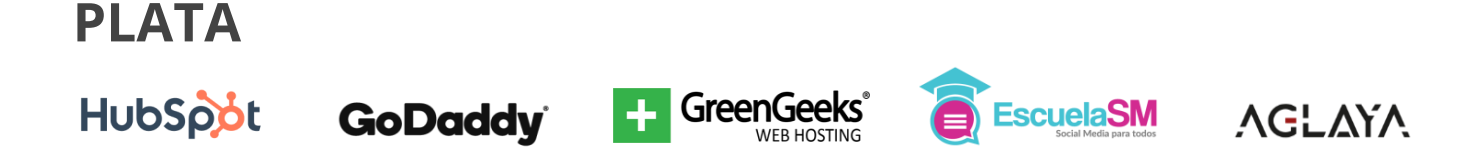

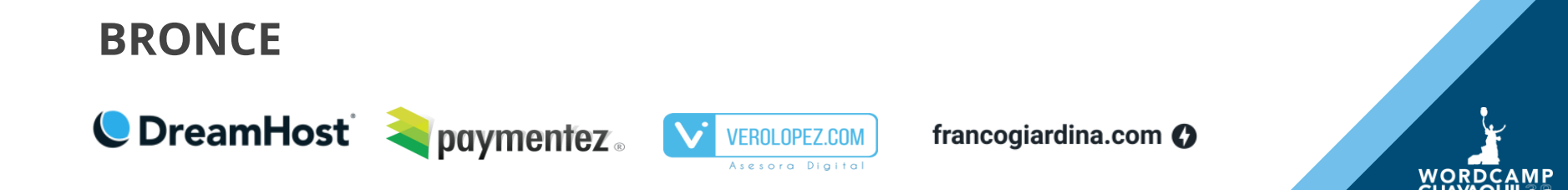